# **C.T.** Pigchary

# Una Herramienta Colaborativa de Requisitos Basado en Notificación de SMS para Proyecto de Software Ágil

Yonatan Mamani Coaquira<sup>1</sup> ymamanic@gmail.com Manuel Ibarra Cabrera<sup>2</sup> manuelibarra@gmail.com Ecler Mamani Vilca<sup>3</sup> eclervirtual@gmail.com

Autor<sup>1, 2, 3</sup>: Universidad Nacional Micaela Bastidas de Apurímac - Perú

Abstract- Requirements tracking has been identified as a key issue affecting the success rate of projects in software development organizations. Communication and monitoring requirements is a difficult task for members of a software project, especially for the team leader. Many practices for the monitoring of requirements are disregarded is reason to not be successful with the project. This paper shows the results of the software prototype, developed to track requirements based on agile practices. The proposal was evaluated by software developers, where the average time to verify the information by SMS of the requirement is 9.5 seconds, which is totally acceptable.

Palabras clave— Prácticas Ágiles, Proyecto de software, Requisitos de Software, Seguimiento de Requisitos, Sistema de Mensajería Corto.

# **1 NOMENCLATURA**

SREQ: Seguimiento de Requisitos.

SMS: Short Message Service.

# 2 INTRODUCCIÓN

 $\blacksquare$ n la actualidad el proceso de desarrollo de software se sugiere involucrar a los usuarios potenciales con el Jobjetivo de obtener un producto que satisfaga las necesidades de ellos [6]. También los Sistemas de Información para empresas e instituciones públicas está creciendo [3] [15]. Las organizaciones deben tener Sistemas de Información que se adapten a su contexto de trabajo [2]. Los desarrolladores de software requieren de una mayor comunicación para mejorar la calidad de software y al mismo tiempo la participación del cliente en diferentes etapas del desarrollo del producto.

A nivel mundial, los provectos de software han tenido muchas fallas y errores, según un reporte de "Chaos Report" de The Standish Group [13], el 16.2% de los proyectos de software tiene éxito; mientras que el 52.7% ha sido completado, pero con algunas deficiencias, por ejemplo, fuera del tiempo, con sobrecosto, etc.; y sólo 31.1% ha tenido éxito y el software está en funcionamiento. Los pequeños proyectos casi siempre van contra el tiempo por diversas razones [14] [5], y a veces el Jefe del Proyecto tiene que tomar decisiones en forma rápida, sin embargo, no tiene una herramienta que le permita visualizar el estado actual de su proyecto y el grado de cumplimiento de los requisitos.

En este trabajo propuesto se ha identificado problemas más latentes en las etapas de definición y seguimiento de requisitos de los proyectos de software los cuales son: a) definición ambigua de requisitos; b) Identificación de orden de prioridad (Alta, media y baja); c) El equipo de desarrollo no tiene una herramienta que le permita interesarse del avance de los requisitos de manera instantánea; d) Visualizar el historial de porcentaje de avance.

Para realizar este trabajo propuesto, se realizó una serie de pasos que son los siguientes:

- Seleccionar proyectos de software para el desarrollo.  $1)$
- $2)$ Utilizar la herramienta Sreq para el seguimiento de los requisitos.
- $3)$ Elección del servicio de mensajes de texto Bulksms, el cual se encargará de enviar mensaje de avance de requisitos mediante Sreq.
- Análisis de resultados.  $4)$

La tendencia en el desarrollo de software es utilizar prácticas ágiles en proyectos de tamaño pequeño y mediano.

A la luz de lo anteriormente expuesto, existe la necesidad de proponer agregar el módulo de SMS para compartir información de avance del requisito a cada miembro del equipo y también el seguimiento basado en el historial de avance de cada uno de los requisitos del proyecto de software que está en desarrollo. A todo lo mencionado anteriormente al equipo de proyecto le permitirá tener visibilidad a los requisitos y mejorar la coordinación entre los miembros del equipo.

# 3 ESTADO DEL ARTE 3.1 METODOLOGÍA ÁGIL

En un enfoque adaptivo que se basa en la filosofía de que los cambios no se pueden evitar. Promueve el ciclo corto de entrega, un análisis justo a tiempo, una colaboración más cercana, una alta visibilidad [12], contempla de manera integral, con un énfasis en la entrega de valor al cliente [4], el software debe funcionar más que conseguir una buena documentación [1]. Los proyectos se dividen en pequeños periodos de tiempo conocidos como iteraciones. Una iteración en general abarca de dos a cuatro semanas y generalmente se completa con la entrega [12].

# 3.1.1 COMPARACIÓN ENTRE METODOLOGÍA ÁGIL Y METODOLOGÍA TRADICIONAL

En la tabla 1 se muestran las principales diferencias de las metodologías ágiles con respecto a las tradicionales. Estas diferencias hacen referencia de igual manera a aspectos organizacionales y al proceso de desarrollo [10].

# 3.2 PROYECTO DE SOFTWARE

Es una actividad muy necesaria cuando se construye sistemas y productos basado en computadoras. La gestión de proyectos involucra la planificación, supervisión y el control del personal, el proceso y los eventos que ocurren mientras el software evolucionan desde un concepto preliminar hasta la implementación operativa [16].

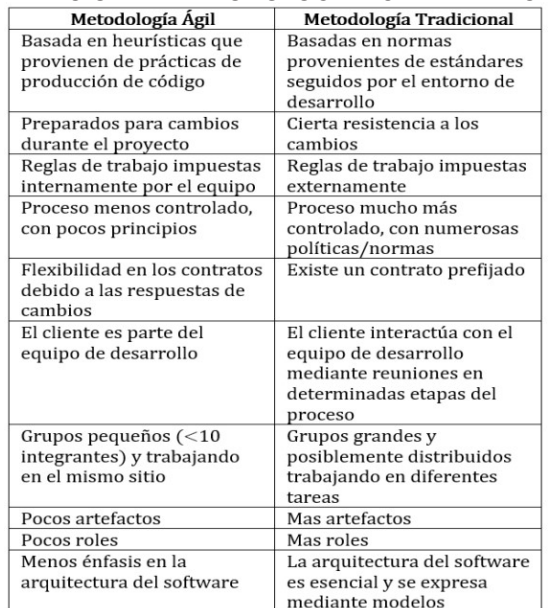

#### TABLA 1 COMPARACIÓN DE METODOLOGÍA ÁGIL Y TRADICIONAL

# 3.3 INGENIERÍA DE REQUISITOS

Ayuda a los ingenieros de software a entender mejor el problema en cuya solución trabajarán. Incluye el conjunto de tareas que conducen a comprender cuál será el impacto del software sobre el negocio, que es lo que el cliente quiere y cómo interactúan los usuarios finales con el software [16].

### 3.3.1 REQUISITO

Es un condición o capacidad que necesita el usuario para resolver un problema o conseguir un objetivo determinado [7].

#### 3.4 SEGUIMIENTO DE REQUISITOS EN PROYECTOS DE SOFTWARE

Los requisitos una vez establecidos y documentados sufren cambios continuos, en este sentido, no tratamos la obtención ni el análisis de los mismos, nos centraremos en su gestión, es decir, el seguimiento respecto a los cambios que se generan durante el ciclo de vida del proyecto y las herramientas de gestión de requisitos que auxilian y/o automatizan estas tareas [9]

# 3.5 NIVEL DE CUMPLIMIENTO DE REQUISITOS

Lo actualiza el equipo a diario, para comprobar el ritmo de avance, y detectar desde el primer momento si es el previsto, o por el contrario se puede ver comprometida o adelantada la entrega prevista al final de la iteración [11].

# 3.6 DISPONIBILIDAD

Es la garantía de que la información es accesible en el momento en el que los usuarios autorizados (personas, organizaciones o procesos) tienen necesidades de acceder a ella [8].

# 3.7 SMS (SHORT MESSAGE SERVICE)

En el estándar inalámbrico, un teleservicio para el envío de mensajes alfanuméricos entre dos entidades de mensajes, tales como el servidor de mensaje cortos y el aparato móvil con la pantalla alfanumérica[17].

# 3.8 BULKSMS

Es un proveedor de servicios de mensajería SMS líder que ofrece servicios comunicación mediante SMS bidireccionales desde el ordenador con acceso a internet [18].

# 4 DESARROLLO

# A. DISEÑO DE LA HERRAMIENTA

En el diseño de la base de datos se creado una tabla Usuario donde se agregó un atributo (campo) con nombre telefono\_usu es para guardar el número telefónico de cada miembro del equipo de proyecto y luego utilizar en las notificaciones de SMS.

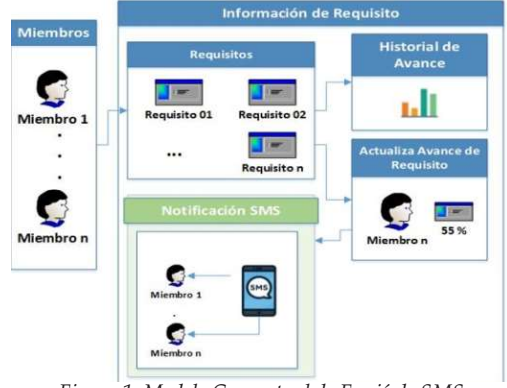

Figura 1. Modelo Conceptual de Envió de SMS

Como se puede apreciar en la figura 1, los miembros del equipo de proyecto pueden ingresar a ver toda la información de requisitos, cuando el responsable de un requisito desarrolla y requiere la comunicación instantánea con el líder de proyecto y el resto del equipo para informar de su avance en porcentaje, para esto existe un botón de notificación mediante SMS.

También tienen opción para verificar un historial de avance de un requisito en específico con información relevante, para esto se agregó una tabla Log\_Requisito a la base de datos como se muestra en la figura 2.

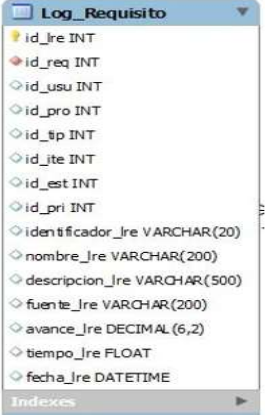

Figura 2. Tabla Historial de Requisito

La herramienta tiene la opción de programar reuniones de trabajo, puede informar a los miembros del estado actual del proyecto, permite adjuntar archivos para que los integrantes puedan intercambiar información.

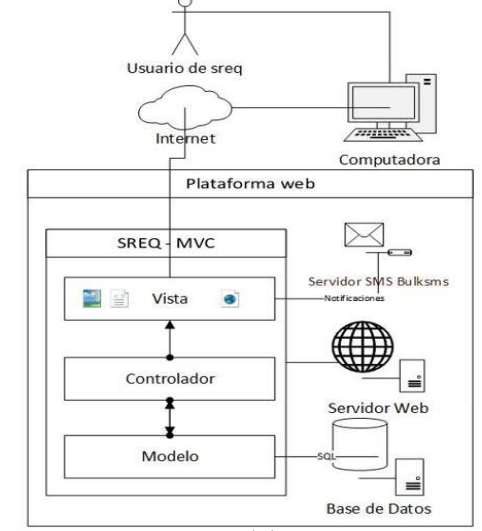

ISSN 2706-543X - Ing. Informática y Sistemas - UNAMBA Figura 3. Arquitectura de la Herramienta Sreq

-42-

La aplicación web Sreq reside en un servidor, trabaja bajo la arquitectura Modelo, Vista y Controlador (MVC) como se aprecia en la figura 3, como parte de esta arquitectura se agregó el servidor de mensajería de texto simple donde se utiliza el servicio del proveedor Bulksms (www.bulksms.com) para realizar las notificaciones de SMS.

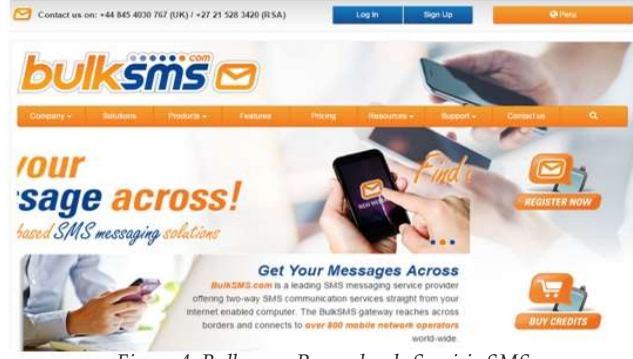

Figura 4. Bulksms – Proveedor de Servicio SMS

#### B. FRONTEND DE LA HERRAMIENTA

A continuación se muestran algunas funcionalidades más relevantes de la aplicación. En la figura 5 muestra información del requisito como: identificador, avance, nombre, fuente, prioridad, estado, tipo y la iteración. Esta información es creada por un miembro del equipo, al mismo tiempo pueden ver para realizar el seguimiento y así realizar una mejora en la toma de decisión.

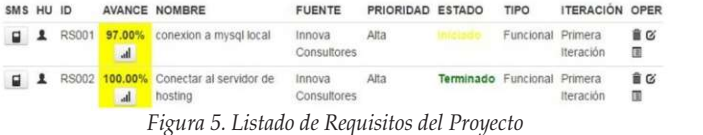

Cuando inicia sesión un miembro del equipo puede ver el historial de un determinado requisito que tiene como información más relevante el avance en porcentaje con fechas y persona que actualiza cada vez que modifica o avanza dicho requisito, ver figura 6.

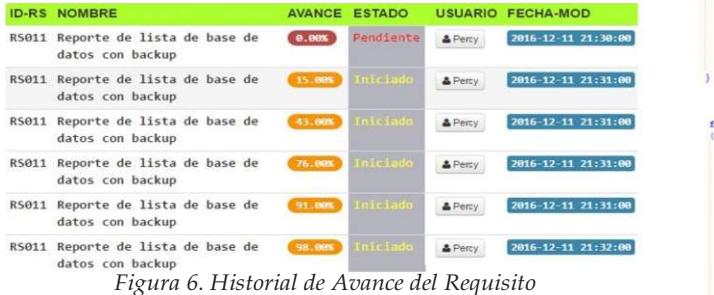

Un desarrollador cuando desea notificar avance de un requisito presiona el botón SMS y luego habré una ventana modal como se muestra en la figura 7, donde tiene la opción de seleccionar la notificación SMS masiva a todos los miembros del equipo (número de celular) con información como: nombre del proyecto, nombre del requisito, avance del requisito y nombre del desarrollador que envía la notificación.

# **REQUISITO TERMINADO**

RS002 [Terminado] ¿Informar al Equipo de Proyecto mediante? Enviar sms @Enviar a email Figura 7. Notificación de SMS al Equipo

Por otro lado el Cliente también puede interactuar con la herramienta propuesta, haciendo consultas en cualquier momento sobre el avance de cada uno de los requisitos y verificar si se cumplieron con los plazos establecidos para cada iteración y para cada requisito.

#### C. PROGRAMACIÓN DE LA HERRAMIENTA

En la tabla 2 se muestra las herramientas utilizadas para el desarrollo de la aplicación, fueron seleccionados para que nos permita desarrollar de manera ágil el proyecto (http://sreq.tuinsti.com).

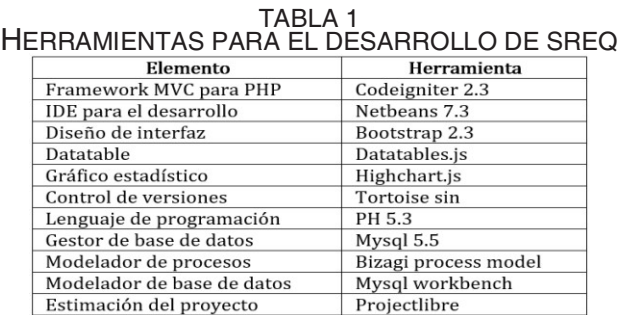

En la figura 8 se muestra la función enviarSms esta funcionalidad permite recuperar la información de números telefónicos del equipo y también datos como: identificador del requisito, nombre del requisito, avance del requisito, estado del requisito, nombre del proyecto y nombre del usuario, estos datos son enviados mediante notificación SMS a cada persona del equipo utilizando el servicio Bulksms, url (https://bulksms.vsms.net/eapi/submission/send\_sms/2/ 2.0), ver figura 9.

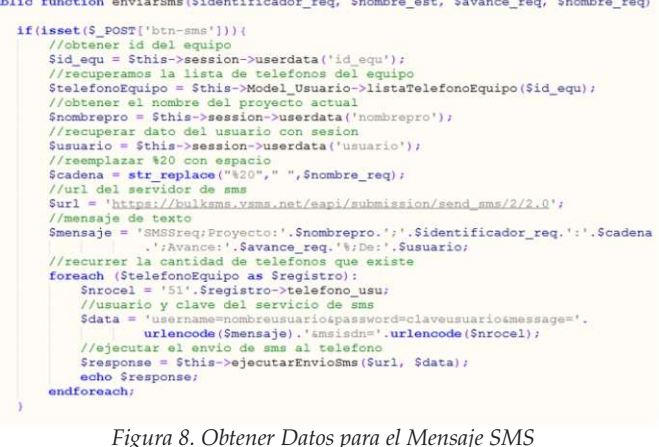

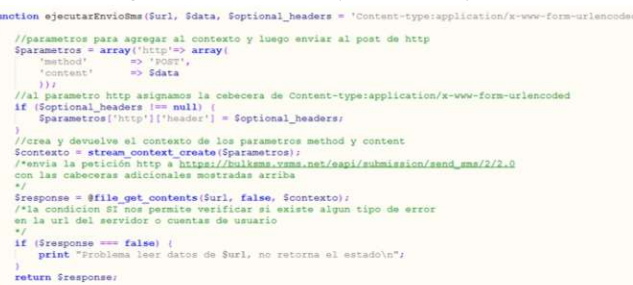

Figura 9. Obtener Datos para el Mensaje SMS

#### D. PRUEBAS DE LA HERRAMIENTA

Para las pruebas con esta herramienta Sreq basado en notificaciones de SMS tuvo como objetivo conocer el avance de un requisito y proyecto mediante SMS a cada miembro del equipo, al mismo tiempo verificar historial de avances, para ello se utilizó un proyecto ApliSQL con 15 requisitos definidos y 4 miembros que pertenecen al equipo durante 55 días aproximadamente que pertenecen a la empresa que desarrolla software "Tuinsti eirl". Dentro de estas pruebas se realizó la verificación constante del avance en porcentaje y barras estadísticas en base al historial de modificaciones del requisito. También se realizó el envío masivo de notificaciones SMS a los miembros del equipo con información del avance del requisito, donde el número que envía el mensaje es generado aleatoriamente por el proveedor Bulksms, ver figura 10.

-43-

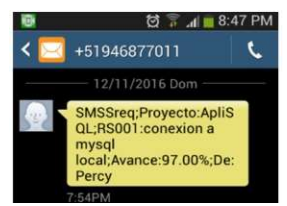

Figura 10. Recepción SMS Avance de Requisito

- Etapas para la validación de la herramienta
	- Etapa I. Se asignó un proyecto ApliSQL.
	- Etapa II. Se entregó una guía rápida de usuario y capacitación del software SREQ.
	- Etapa III. Se creó una cuenta para cada Jefe de Proyecto.
	- Etapa IV. Jefe de Proyecto creó cuenta para cada miembro
	- Etapa V. Cada uno de los miembros utilizó la aplicación
	- Etapa VI. Se aplicó la recolección de datos de envió de SMS y verificación de historial de avances.

### E. MATERIAL EXPERIMENTAL GUÍA RÁPIDA DE USUARIO

Instrumento donde se detalla el uso de la plataforma web de acuerdo a los perfiles de usuario, es decir, para el Jefe de Proyecto, para los Miembros del equipo de desarrollo.

#### 5. RESULTADOS OBTENIDOS

Luego de realizar las pruebas de envió de SMS para las notificaciones de avance de un determinado requisito utilizando el proveedor de servicio Bulksms y también verificar la información relevante del requisito basado en el historial de avance e gráficos estadísticos, cada miembro del equipo pudo ver mediante SMS los avances del requisito ver figura 10.

La precisión obtenida de envío SMS en promedio ha sido de 18.75, siendo esta cantidad de recepción de mensajes de texto por un miembro del equipo. En la figura 11 se muestra la comparación en tiempo promedio (segundos) para observar el avance de un requisito utilizando SMS y E-mail por cada miembro del equipo.

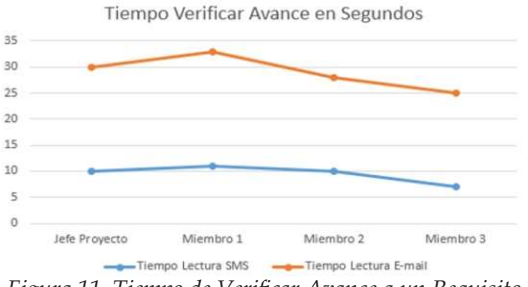

Figura 11. Tiempo de Verificar Avance a un Requisito

Respecto al promedio de verificaciones de avance en cada historial del requisito es de 110.25 por cada miembro del proyecto. En la figura 12 se muestra la cantidad de verificaciones por requisito, donde los puntos azules reflejan el requisito con mayor visita donde se debe a factores como: falta el desarrollo, no cumple con los tiempos de entrega, bugs pendientes e requisito de mucha prioridad.

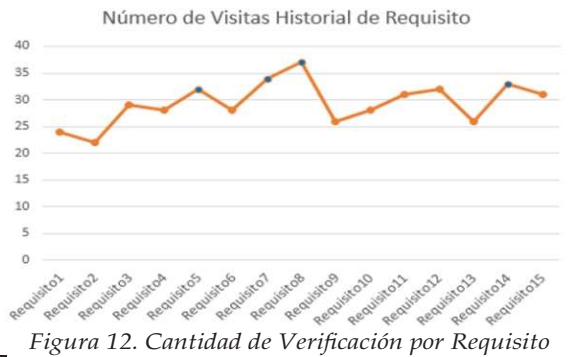

### 6. CONCLUSIONES

El tiempo para la verificación de la información basado en notificación SMS que se realizó por cada requisito es menor al tiempo de verificación mediante E-mail.

Se concluye que la Aplicación Web denominada SREQ ayuda a los equipos de proyectos de software a realizar el seguimiento continuo de los requisitos de software que serán desarrollados, a través de los avances según cada responsable establezca y mostrando así un historial de avance de cada requisito de software.

#### 7. TRABAJO FUTURO

Para dar mayor alcance y validez a la herramienta propuesta, es necesario hacer pruebas con otros equipos ágiles de proyectos de software de la ciudad de Abancay.

Como parte del trabajo futuro puede extender la herramienta propuesta, de tal manera que pueda modificar el avance del requisito de manera automática según avance en porcentaje basado en la cantidad de líneas de código y enviar alertas SMS de requisitos faltantes según fechas establecidas por iteración.

#### 8. RECONOCIMIENTO

Agradecemos a las personas que colaboraron con el proyecto y también a la empresa Tuinsti eirl de Abancay por su apoyo en el presente trabajo.

#### 9. REFERENCIAS

- [1] Canos, J., Letelier, P. "Metodologías Ágiles en el Desarrollo de Software". Universidad Politecnica de Valencia, 2003, Valencia.
- [2] Damanpour, Fariborz, Richard M. Walker, and Claudia N. Avellaneda. "Combinative Effects of Innovation Types and Organizational Performance: a longitudinal study of service organizations." Journal of Management Studies vol 46, No. 4, pp 650- 675, jun 2009.
- [3] Davenport, Thomas H. Process innovation: reengineering work through information technology. Harvard Business Press, 2013.
- [4] Días Román, José. "Las Metodologías Ágiles como Garantía de Calidad del Software". REICIS Revista Española de Innovación, 40- 43, 2009.
- [5] Gulla, Joseph. "Seven Reasons why Information Technology Projects fail." In SHARE Conference. 2011.
- [6] Lopez Martinez, M. Lina. "La Importancia de la Ingeniería de Software en el Desarrollo de Software Educativo", Universidad Veracruzana, México.
- [7] Laguna, A. Miguel. "Requisitos Ingenieria de Software I 3° I.T.I. Gestión, Universidad de Valladolid.
- [8] Merino Bada, Cristina. "Implantación de un Sistema de Gestión de Seguridad de la Información según ISO 27001", 2011 editorial Fundación Confemetal, España.
- [9] Mcdonald Landazuri, Bárbara. "Definición de Perfiles en Herramientas de Gestión de Requisitos", 2005, Universidad Politécnica de Madrid, España.
- [10] Orjuela Duarte, Ailin. "The Methodologies of Agile Development Like an Opportunity for the Engineering of Educative Software", Revista Avances en Sistemas e Informática, 2008, Medellin – Colombia
- [11] Palacio, Juan. "Gestión de Proyectos Scrum Manager (Scrum Manager I y II)", 2014, editorial SafeCreative.
- [12] Sinha, Rohit. "Prácticas Ágiles Desarrollo de Software con un Enfoque Ágil", Centro de Conocmiento PMI, 2010.
- [13] Standish Group. "The Chaos Report", The Standish Group International. 1994.
- http://www.csus.edu/indiv/v/velianitis/161/ChaosReport.pdf [14] Standish Group, "The Chaos Manifesto", The Standish Group International, 2013.

ttp://versionone.com/assets/img/files/ChaosManifesto2013.pdf

- [15] Truex, Duane P., Richard Baskerville, and Heinz Klein. "Growing Systems in an Emergent Organization." Knowledge Management and Business Model Innovation 42, no. 8 (2001): 374.
- [16] Pressman Roger., "Ingeniería de Software, un Enfoque Práctico", Sexta Edición, Editorial McGraw-Hill, 2010. Links
- [17] http://bear.warrington.ufl.edu/centers/purc/DOCS/ papers/sp\_02.pdf
- [18] http://www.bulksms.com/company/

-44-